### Romain François

Rcppin

[romain@r-enthusiasts.com](mailto:romain@r-enthusiasts.com) @romain\_francois

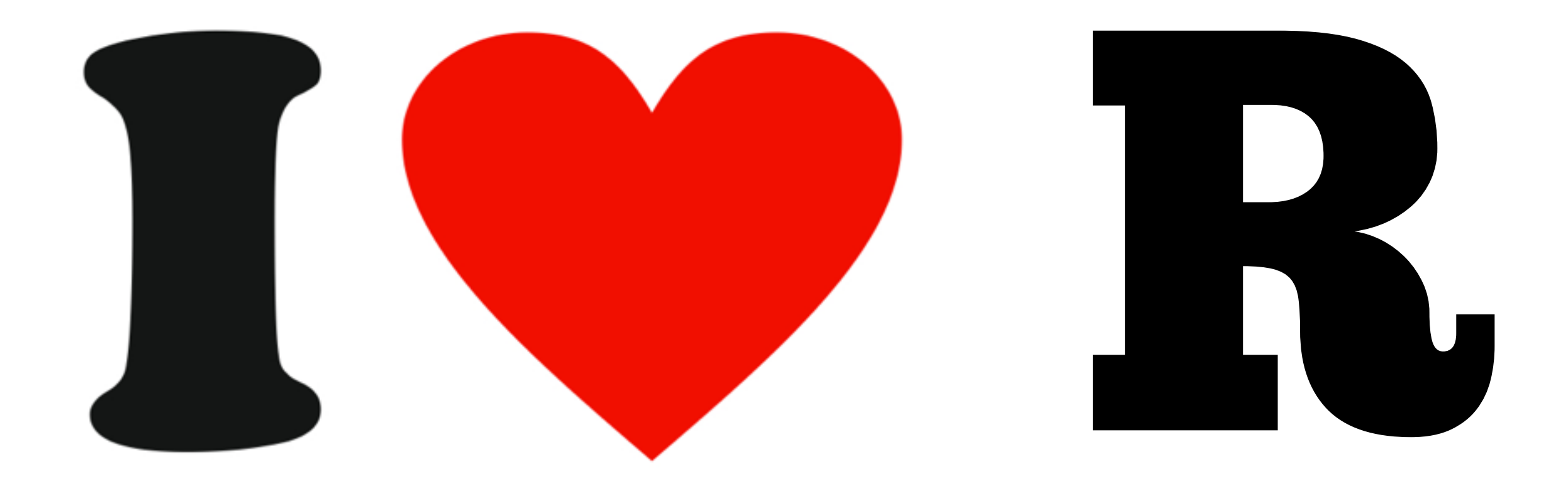

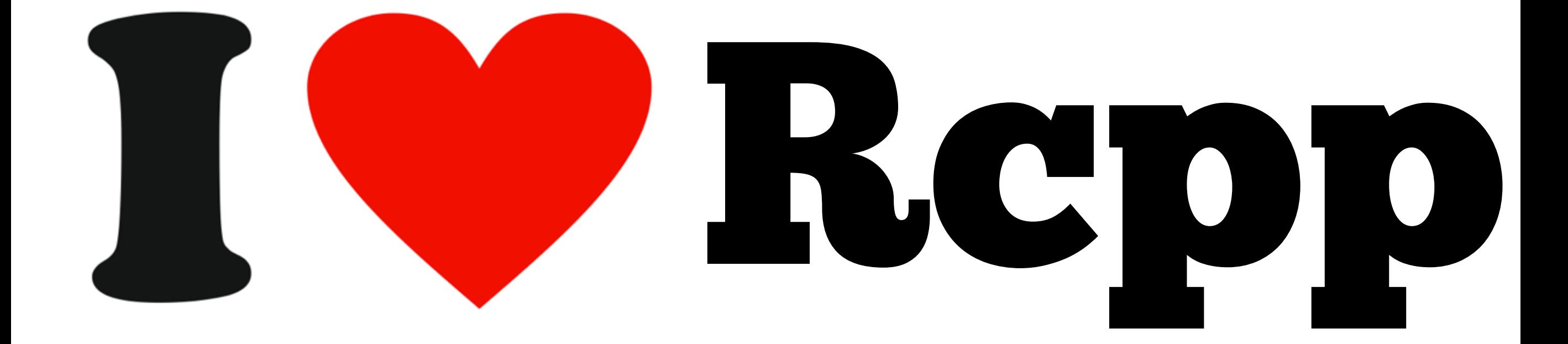

## Rcpp11

- $C++$   $=$   $C++11$
- Smaller code base (than Rcpp)
- Header only

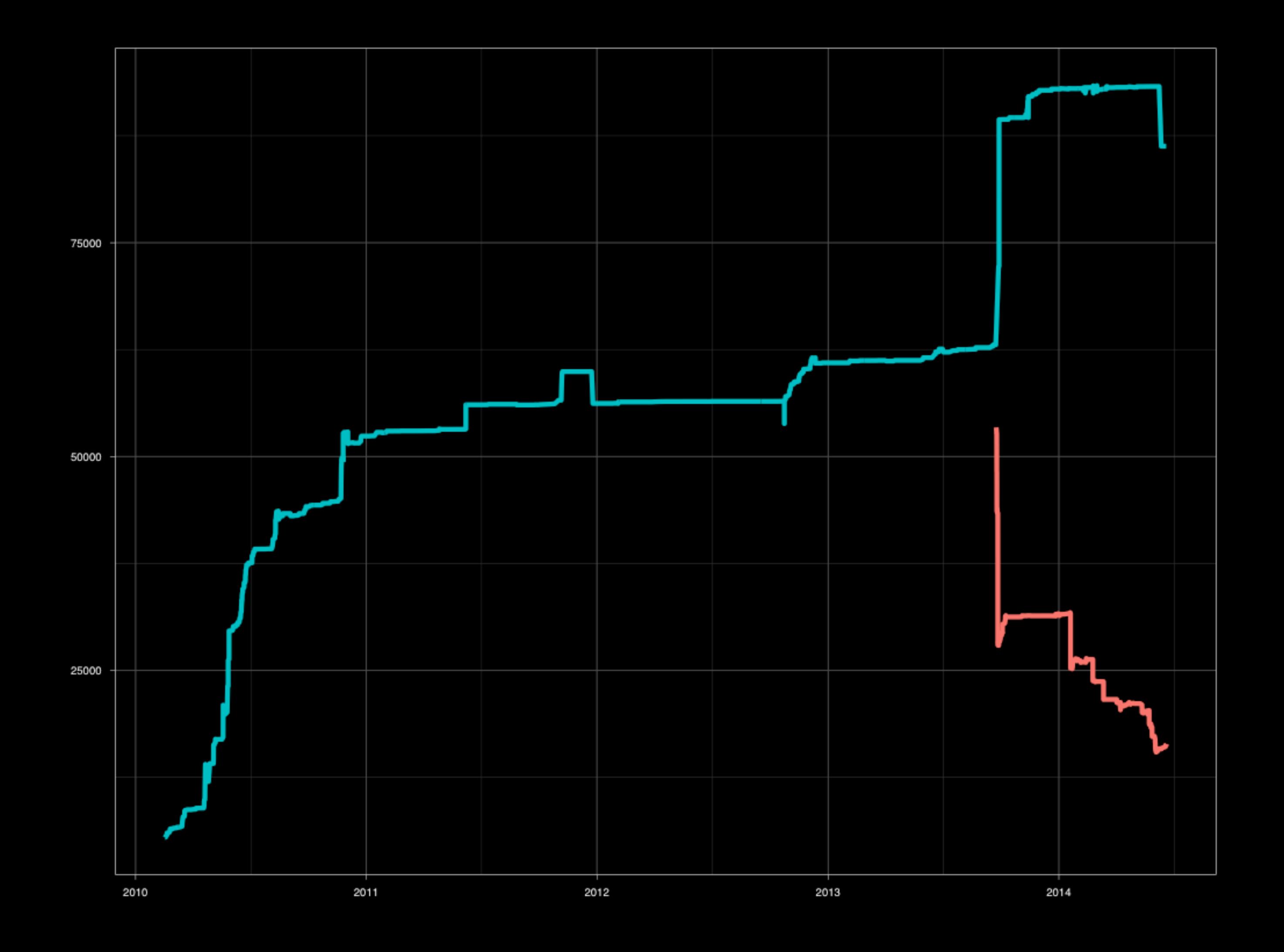

#### Less code -> faster compiles

```
#include <Rcpp.h>
```

```
// [[Rcpp::export]] 
int foo(){ 
     return 2 ; 
}
```
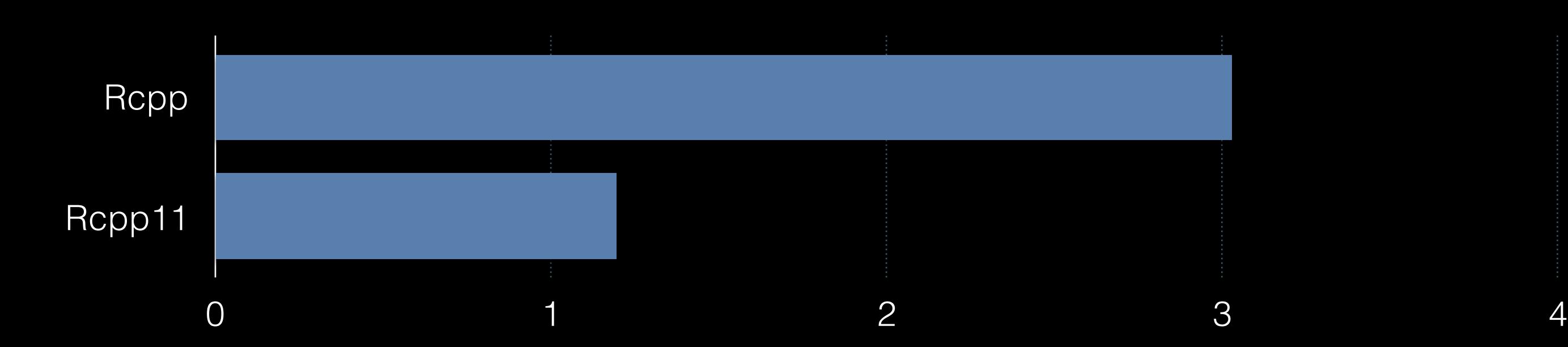

Interface simplification

#### NumericVector constructors

```
Vector() { 
Vector( const Vector& other){ 
Vector( SEXP x ) {
Vector( const GenericProxy<Proxy>& proxy ){ 
explicit Vector( const no_init& obj) { 
Vector( const int& size, const stored_type& u ) { 
Vector( const std::string& st ){ 
Vector( const char* st ) { 
Vector( const int& siz, stored_type (*gen)(void) ) { 
Vector( const int& size ) { 
Vector( const Dimension& dims) { 
Vector( const Dimension& dims, const U& u) { 
Vector( const VectorBase<RTYPE,NA,VEC>& other ) { 
Vector( const int& size, const U& u) { 
Vector( const sugar::SingleLogicalResult<NA,T>& obj ) { 
Vector( const int& siz, stored_type (*gen)(U1), const U1& u1) { 
Vector( const int& siz, stored_type (*gen)(U1,U2), const U1& u1, const U2& u2) { 
Vector( const int& siz, stored_type (*gen)(U1,U2,U3), const U1& u1, const U2& u2, const U3& u3) { 
Vector( InputIterator first, InputIterator last){ 
Vector( InputIterator first, InputIterator last, int n) { 
Vector( InputIterator first, InputIterator last, Func func) { 
Vector( InputIterator first, InputIterator last, Func func, int n){ 
Vector( std::initializer_list<init_type> list ) {
```
#### **23** constructors in Rcpp

#### NumericVector constructors

```
Vector(){ 
Vector( const Vector& other){
Vector( Vector&& other){
explicit Vector(int n) { 
explicit Vector(R_xlen_t n) { 
Vector( R_xlen_t n, value_type x ) { 
Vector( std::initializer_list<value_type> list ){ 
Vector( std::initializer_list<traits::named_object<value_type>> list ){ 
Vector( const SugarVectorExpression<eT, Expr>& other ) { 
Vector( const LazyVector<RT,Expr>& other ) {
Vector( const GenericProxy<Proxy>& proxy ){
```
#### **11** constructors in Rcpp

#### NumericVector constructors

Vector( const int& siz, stored\_type (\*gen)(U1), const U1& u1) -> replicate

```
double fun( int power ){ 
     return pow(2.0, power) ; 
}
```

```
// Rcpp 
NumericVector x(10, fun, 10.0) ;
```

```
// Rcpp11 
NumericVector x = replicate(10, fun, 10.0) ;
```
#### NumericVector constructors Vector( InputIterator first, InputIterator last) -> import

std::vector<double>  $v = / *$  ...  $*/$ ;

// Rcpp NumericVector x(v.begin(), v.end()) ;

#### // Rcpp11 NumericVector  $x = import(begin(v), end(v))$ ; NumericVector  $x = import(v)$ ;

## Some examples

## NumericVector ctors

// C++ uniform initialization NumericVector x = {1.0, 2.0, 3.0} ;

// init with given size NumericVector y( 2 ) ; // data is not initialized NumericVector y( 2, 3.0 ) ; // initialize all to 3.0

// fuse several vectors (similar to c in R) NumericVector  $z = fuse(x, y)$ ; NumericVector  $z = fuse(x, y, 3.0)$ ;

## create

// old school NumericVector::create (Rcpp style). NumericVector x = NumericVector::create(1.0, 2.0, 3.0) ; NumericVector x = NumericVector::create(  $[\text{L}[[a''] = 1.0, \text{L}[[b''] = 2.0, \text{L}[[c''] = 3.0$ ) ;

```
// create as a free function. Rcpp11 style 
NumericVector x = create(1.0, 2.0, 3.0);
NumericVector x = create( 
  [L"a"] = 1.0, [``b"] = 2.0, [``c"] = 3.0) ;
```
## sapply + lambda

- 
- 
- 
- - -
	-

## sapply + lambda

```
x \le -1:3sapply( x, function(d){ 
  exp(d*2);
})
```

```
#include <Rcpp11>
```

```
// [[export]] 
NumericVector foo( NumericVector x ){ 
     return sapply(x, [](double d){ 
          return exp(d * 2) ; 
     }); 
}
```
## Rcpp11 release cycle

• Available from CRAN:

> install.packages( "Rcpp11" )

- Evolves quickly. Get it from github
	- > install\_github( "Rcpp11/Rcpp11" )
- Next Release: 3.1.1 (same time as R 3.1.1)

## attributes companion package

• Standalone impl of Rcpp attributes [[Rcpp::export]], sourceCpp, compileAttributes

- Only available from github:
- > install\_github( "Rcpp11/attributes" )

### Use Rcpp11 in your package

• Write your .cpp files

#include <Rcpp11>

// [[export]] void foo( … ) { … } // your code

#### • Express dep on C++11 and Rcpp11 headers

SystemRequirements: C++11 LinkingTo: Rcpp11

• Generate the boiler plate

library(attributes) compileAttributes( "mypkg" )

## Header only

• No runtime dependency

• Snapshot the code base

• Better control for package authors

error handling C level try/catch

• Problem: evaluate an R call that might error (long jump)

• Rcpp solution: wrap the call in R's tryCatch

- Rcpp11 hack solution:
	- Leverage R\_ToplevelExec / mess with the context
	- New problem. R\_ToplevelExec expectations

```
SEXP res ; 
try_catch( [&](){
    // some unsafe C code that might JUMP
   res = RF\_eval(expr, env);
}) ; 
return res ;
```
 $/*$  R\_ToplevelExec - call fun(data) within a top level context to insure that this functin cannot be left by a LONGJMP. R errors in the call to fun will result in a jump to top level. The return value is TRUE if fun returns normally, FALSE if it results in a jump to top level. \*/

Rboolean R\_ToplevelExec(void (\*fun)(void \*), void \*data)

pointer to a function pointer to a function<br>taking data as void\* Data

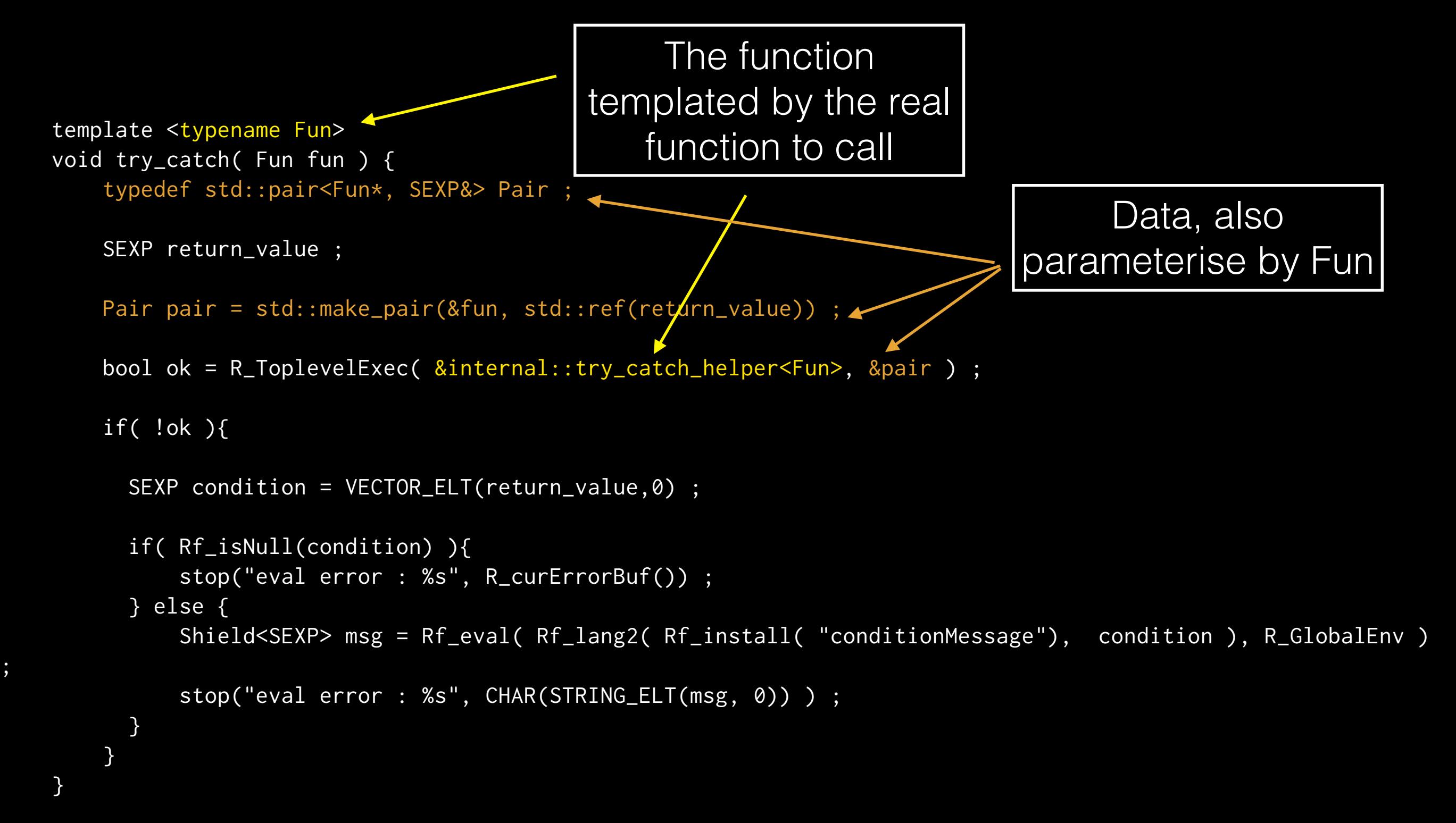

;

```
 template <typename Fun> 
 void try_catch_helper( void* data ){ 
     typedef std::pair<Fun*, SEXP&> Pair ; 
     Pair* pair = reinterpret_cast<Pair*>(data) ; 
    RCNTXTx ctx = (RCNTXT*) R_GlobalContext ;
     ctx->callflag = CTXT_FUNCTION ; 
     // first call to .addCondHands to add a handler 
     SEXP args = pairlist( 
         Rf_mkString("error"), 
         Rf_allocVector(VECSXP,1), 
         ctx->cloenv, 
         ctx->cloenv, 
         R_FalseValue 
     ) ; 
     SEXP symb = Rf_install(".addCondHands") ; 
     SEXP ifun = INTERNAL( symb ) ; 
     PRIMFUN(ifun)(symb, ifun, args, R_GlobalEnv ); 
     // call it a second time to get the current R_HandlerStack 
     CAR(args) = R_NilValue ; 
     SEXP value = PRIMFUN(ifun)(symb, ifun, args, R_GlobalEnv ) ; 
     pair->second = VECTOR_ELT(CAR(value),4) ; 
     Fun& fun = *reinterpret_cast<Fun*>(pair->first) ; 
     fun() ;
```
the actual function passed to R\_ToplevelExec

hack the contexts

Finally calling the real function

Nice syntax :

```
SEXP res ; 
try_catch( [&](){
    // some unsafe C code that might JUMP
   res = RF\_eval(expr, env);
}) ; 
return res ;
```
#### Better performance than Rcpp's solution

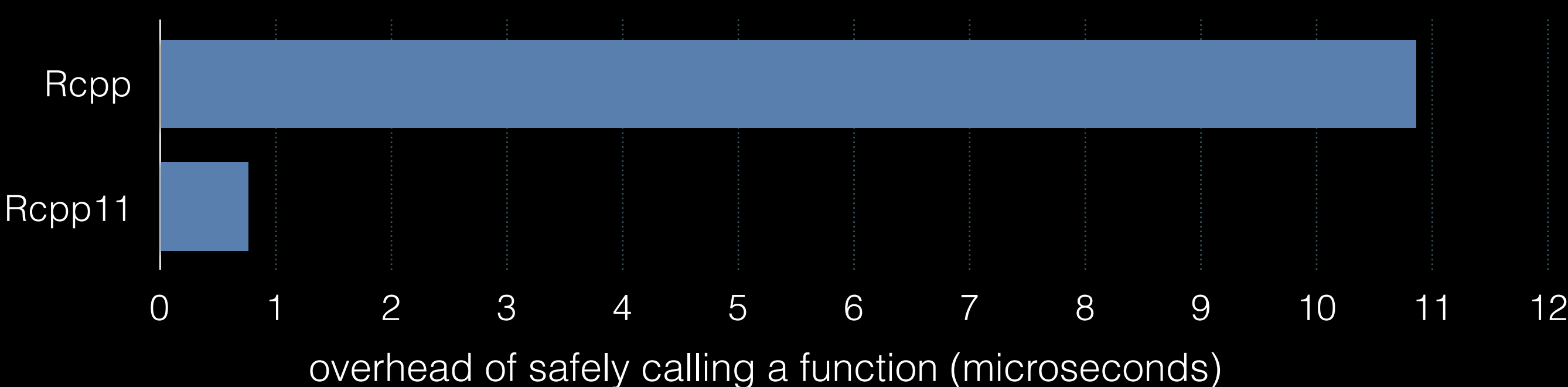

- Problem: evaluate an R call that might error
- Rcpp solution: wrap the call in R's tryCatch
- Rcpp11 hack: leverage R\_ToplevelExec / mess with the context
- Question: Can you help ? Please.

## R\_PreserveObject

## R\_ReleaseObject

### R\_PreserveObject / R\_ReleaseObject

/\* This code keeps a list of objects which are not assigned to variables but which are required to persist across garbage collections. The objects are registered with R\_PreserveObject and deregistered with R\_ReleaseObject. \*/

```
void R_PreserveObject(SEXP object) 
{ 
     R_PreciousList = CONS(object, R_PreciousList); 
} 
static SEXP RecursiveRelease(SEXP object, SEXP list) 
{ 
     if (!isNull(list)) { 
     if (object == CAR(list)) 
          return CDR(list); 
     else 
          CDR(list) = RecursiveRelease(object, CDR(list)); 
     } 
     return list; 
} 
void R_ReleaseObject(SEXP object) 
{ 
     R_PreciousList = RecursiveRelease(object, R_PreciousList); 
}
```
# Questions ?

### Romain François

[romain@r-enthusiasts.com](mailto:romain@r-enthusiasts.com) @romain\_francois